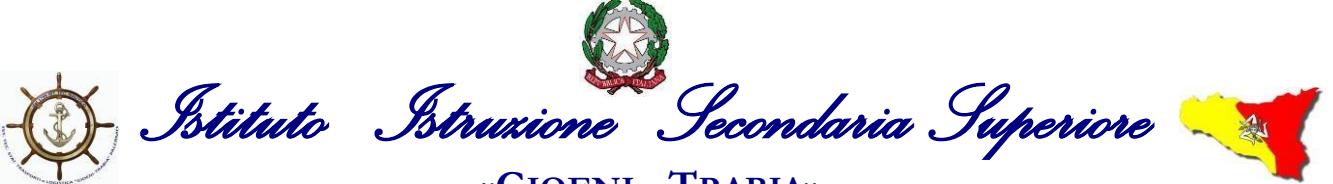

## **«GIOENI - TRABIA»**

**- Palermo -**

**Sez.:IstitutoTecnicoTrasporti eLogistica Sez.:IstitutoProfessionale IndustriaeArtigianato**

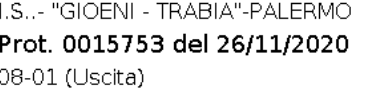

 Ai Docenti Agli Alunni Alle Famiglie Al DSGA Al Sito Web

## **Circolare n. 155**

**Oggetto**: Indicazioni operative votazioni Rappresentanti Consiglio d'Istituto.

Si comunicano di seguito le azioni che dovranno essere attivate per le votazioni dei rappresentanti al Consiglio d'istituto che si svolgeranno con modalità di voto on line tramite l'applicazione Moduli di GSuite nei gioni indicati:

## **Domenica 29 Novembre 2020 dalle ore 08:00 alle ore 12:00**

## **Lunedì 30 Novembre 2020 dalle ore 08:00 alle ore 13:30**

Elezione dei rappresentanti dei Docenti:

ogni elettore riceverà nella propria posta elettronica @nauticopa.edu.it il link per l'applicazione Moduli di GSuite per esprimere le preferenze di voto.

È possibile votare una sola lista e si possono esprimere al massimo due preferenze.

Elezione dei rappresentanti del personale ATA:

ogni elettore riceverà nella propria posta elettronica @nauticopa.edu.it il link per l'applicazione Moduli di GSuite per esprimere le preferenze di voto.

È possibile votare una sola lista e si può esprimere al massimo una preferenza.

Elezione dei rappresentanti degli Studenti:

ogni elettore riceverà nella propria posta elettronica @nauticopa.edu.it il link per l'applicazione Moduli di GSuite per esprimere le preferenze di voto.

È possibile votare una sola lista e si possono esprimere al massimo due preferenze.

Elezione dei rappresentanti dei Genitori:

ogni elettore riceverà nella posta elettronica @nauticopa.edu.it del proprio figlio/a due link (uno per genitore) per l'applicazione Moduli di GSuite per esprimere le preferenze di voto. È possibile votare una sola lista e si possono esprimere al massimo due preferenze.

Per garantire la segretezza del voto le mail dei votanti non verranno registrate.

Il Dirigente Scolastico *Ing. Andrea Tommaselli*

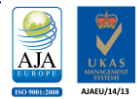

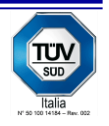